# Package 'profileplyr'

October 17, 2020

<span id="page-0-0"></span>Type Package

Title Visualization and annotation of read signal over genomic ranges with profileplyr

Version 1.4.3

Date 2018-12-02

Author Tom Carroll and Doug Barrows

# Maintainer

Tom Carroll <tc.infomatics@gmail.com>, Doug Barrows <doug.barrows@gmail.com>

**Depends**  $R$  ( $>= 3.6$ ), BiocGenerics, SummarizedExperiment

#### **Description**

Quick and straightforward visualization of read signal over genomic intervals is key for generating hypotheses from sequencing data sets (e.g. ChIP-seq, ATAC-seq, bisulfite/methylseq). Many tools both inside and outside of R and Bioconductor are available to explore these types of data, and they typically start with a bigWig or BAM file and end with some representation of the signal (e.g. heatmap). profileplyr leverages many Bioconductor tools to allow for both flexibility and additional functionality in workflows that end with visualization of the read signal.

# License GPL  $(>= 3)$ RoxygenNote 7.0.1

biocViews ChIPSeq, DataImport, Sequencing, ChipOnChip, Coverage

Imports GenomicRanges, stats, soGGi, methods, utils, S4Vectors, R.utils, dplyr, magrittr, tidyr, IRanges, rjson, ChIPseeker,GenomicFeatures,TxDb.Hsapiens.UCSC.hg19.knownGene,TxDb.Hsapiens.UCSC.hg38.knownGene,TxD TxDb.Mmusculus.UCSC.mm9.knownGene,org.Hs.eg.db,org.Mm.eg.db,rGREAT,

pheatmap, EnrichedHeatmap, ComplexHeatmap, grid, circlize,

BiocParallel, rtracklayer, GenomeInfoDb

Suggests BiocStyle, testthat, knitr, rmarkdown, png, Rsamtools,

#### ggplot2

#### VignetteBuilder knitr

git\_url https://git.bioconductor.org/packages/profileplyr

git\_branch RELEASE\_3\_11

git\_last\_commit 177c941

<span id="page-1-0"></span>git\_last\_commit\_date 2020-05-12 Date/Publication 2020-10-16

# R topics documented:

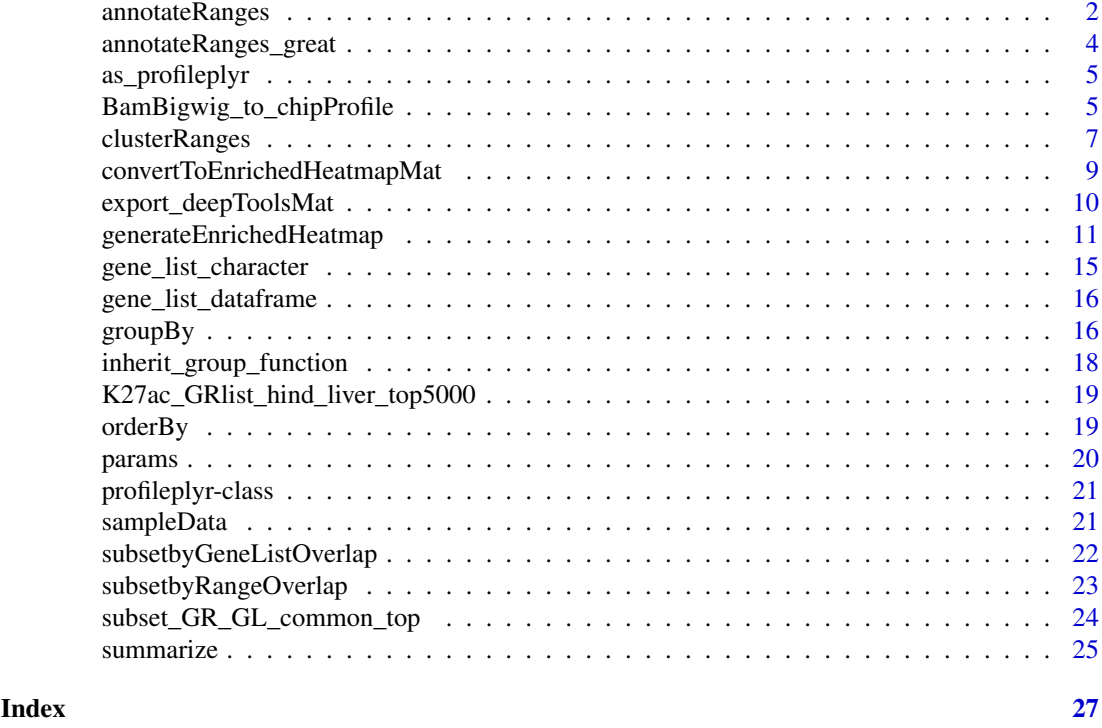

annotateRanges *Annotate profileplyr ranges to genes using ChIPseeker*

# Description

The ranges from the deepTools matrix will be subset based on whether they overlap with specified annotated regions (using ChIPseeker) throughout the genome

# Usage

```
annotateRanges(
  object = "profileplyr",
  annotation_subset = "character",
  TxDb,
  annoDb = "character",
  tssRegion = "numeric",
  changeGroupToAnnotation = "logical",
  heatmap_grouping = "character",
  ...
)
## S4 method for signature 'profileplyr'
```
# <span id="page-2-0"></span>annotateRanges 3

```
annotateRanges(
  object = "profileplyr",annotation_subset = NULL,
  TxDb = NULL,annoDb = NULL,tssRegion = c(-3000, 3000),
  changeGroupToAnnotation = FALSE,
  heatmap_grouping = "group",
  ...
\lambda
```
# Arguments

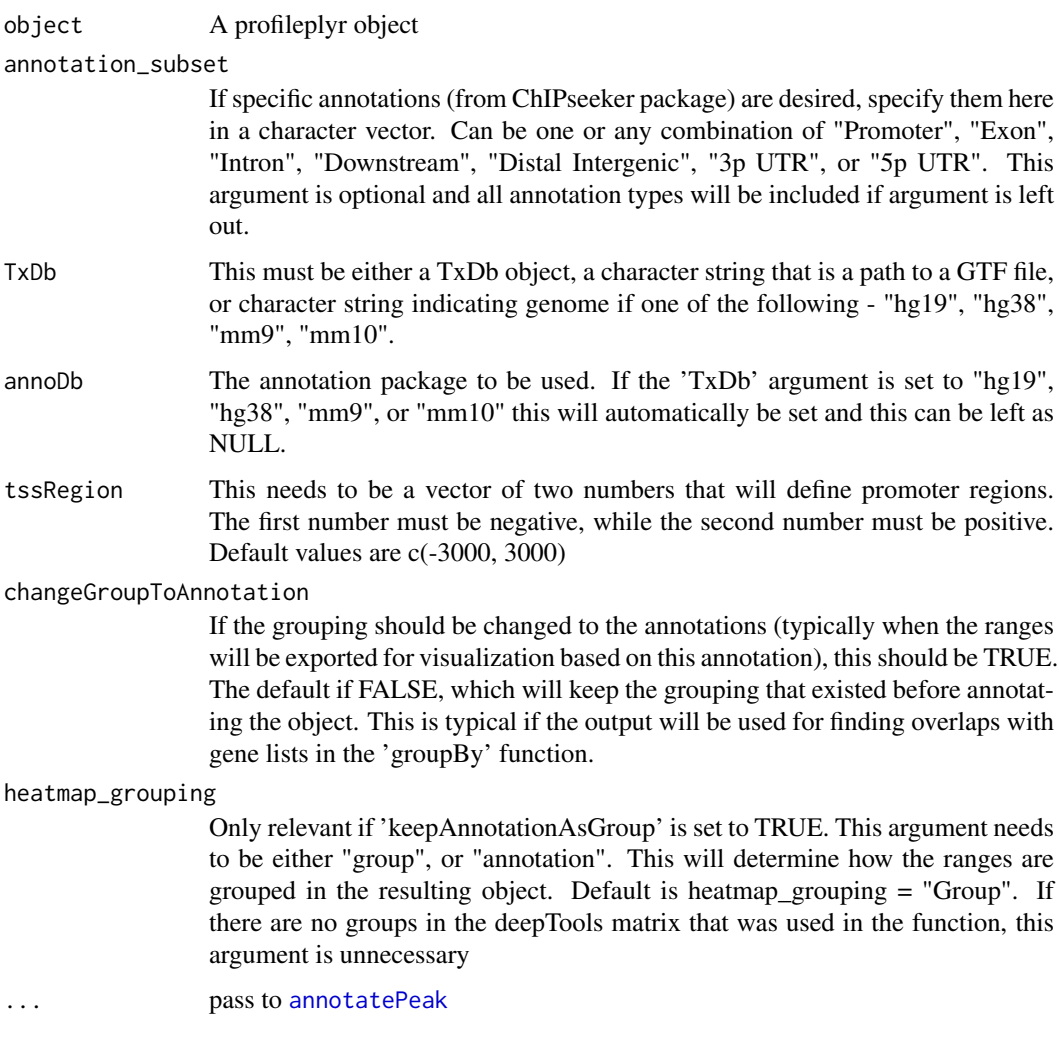

# Details

tbd

# Value

A profileplyr object

## Methods (by class)

• profileplyr: Annotate profileplyr ranges to genes using ChIPseeker

#### Examples

```
library(SummarizedExperiment)
example <- system.file("extdata", "example_deepTools_MAT", package = "profileplyr")
object <- import_deepToolsMat(example)
object <- object[1:2, , ]
# annotate ranges with genes using ChIPseeker
# (NOTE: can choose subset of annotations with 'annotation_subset' argument)
annotateRanges(object, TxDb = "mm10")
```
annotateRanges\_great *Annotate profileplyr ranges to genes using rGREAT*

# Description

The ranges from the deepTools matrix will be subset based on whether they overlap with specified annotated regions related to a user defined gene list.

# Usage

```
annotateRanges_great(object = "profileplyr", species = "character", ...)
## S4 method for signature 'profileplyr'
annotateRanges_great(object = "profileplyr", species = "character", ...)
```
#### Arguments

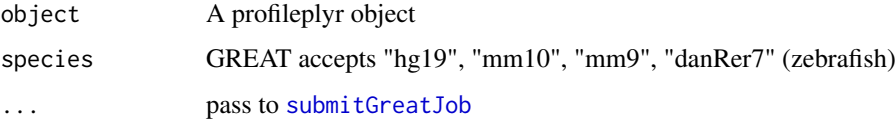

# Details

tbd

# Value

A profileplyr object

#### Methods (by class)

• profileplyr: Annotate profileplyr ranges to genes using rGREAT

<span id="page-3-0"></span>

#### <span id="page-4-0"></span>as\_profileplyr 5

# Examples

```
library(SummarizedExperiment)
example <- system.file("extdata", "example_deepTools_MAT", package = "profileplyr")
object <- import_deepToolsMat(example)
object <- object[1:5, , ]
# annotate ranges with genes using GREAT with following command:
annotateRanges_great(object, species = "mm10")
```
as\_profileplyr *Import ChIPprofile object to profileplyr*

# Description

Function to convert soGGi ChIPprofile objects to profileplyr object .

#### Usage

```
as_profileplyr(chipProfile, names = NULL)
```
# Arguments

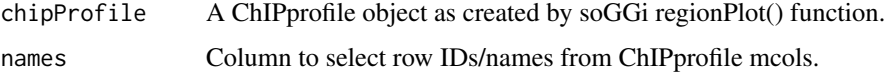

#### Value

A profileplyr object

# Examples

```
library(soGGi)
data("ik_Profiles")
proplyr <- as_profileplyr(ik_Profiles,names="ID")
export_deepToolsMat(proplyr,con=file.path(tempdir(),"ik_Profiles.MAT"))
```
BamBigwig\_to\_chipProfile

*BamBigwig\_to\_chipProfile*

# Description

Generate a soGGi ChIPprofile object with multiple BAM/bigWig files or multiple BED files as the input

# Usage

```
BamBigwig_to_chipProfile(
  signalFiles,
  testRanges,
  format,
  style = "percentOfRegion",
  nOfWindows = 100,
  bin_size = 20,
  distanceAround = 100,
  ...,
  quant_params = NULL
\lambda
```
# Arguments

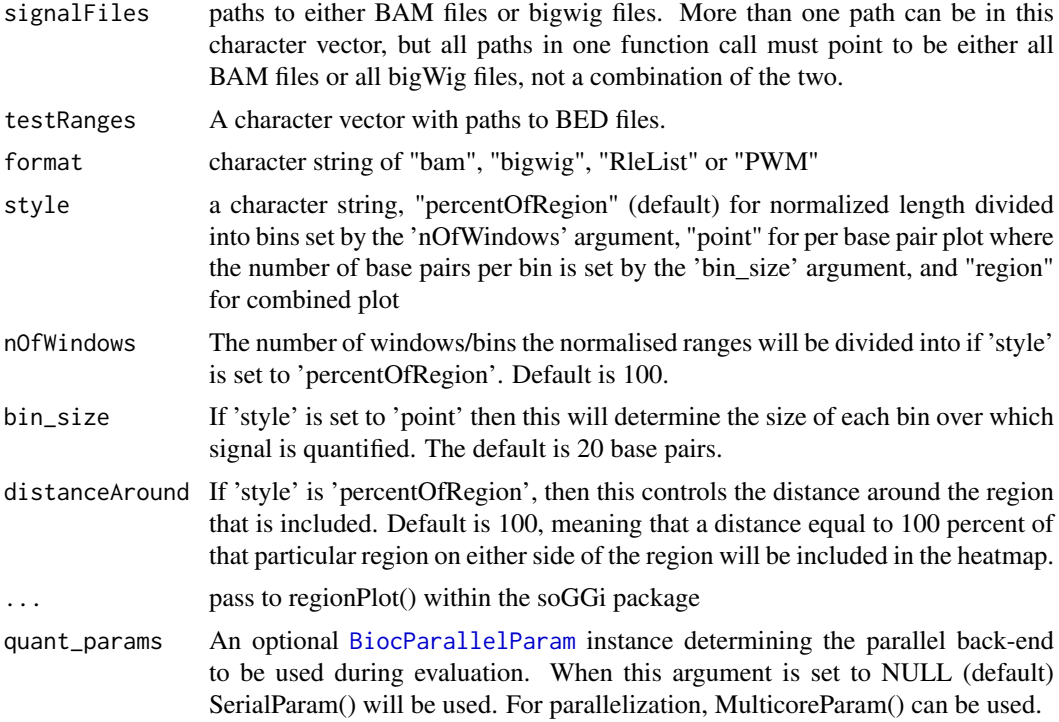

# Value

A profileplyr object

# Examples

```
signalFiles <- c(system.file("extdata",
                             "Sorted_Hindbrain_day_12_1_filtered.bam",
                             package = "profileplyr"))
require(Rsamtools)
for (i in seq_along(signalFiles)){
indexBam(signalFiles[i])
}
testRanges <- system.file("extdata",
                          "newranges_small.bed",
```
<span id="page-5-0"></span>

# <span id="page-6-0"></span>clusterRanges 7

```
package = "profileplyr")
BamBigwig_to_chipProfile(signalFiles,
                          testRanges,
                         format = "bam",
                         paired=FALSE,
                         style="percentOfRegion",
                         )
```
clusterRanges *Cluster Ranges*

#### Description

Cluster the ranges in a deepTools object based on signal within each range

# Usage

```
clusterRanges(
 object = "profileplyr",
 fun = "function",
 scaleRows = "logical",
 kmeans_k = "integer",clustering callback = "function".
 clustering_distance_rows = "ANY",
 cluster_method = "function",
 cutree_rows = "integer",
 silent = "logical",
 show_rownames = "logical",
 cluster_sample_subset = "ANY"
)
## S4 method for signature 'profileplyr'
clusterRanges(
 object = "profileplyr",
 fun = rowMeans,
 scaleRows = TRUE,
 kmeans_k = NULL,
 clustering_callback = function(x, ...) { return(x) },
 clustering_distance_rows = "euclidean",
 cluster_method = "complete",
 cutree_rows = NULL,
 silent = TRUE,
 show_rownames = FALSE,
 cluster_sample_subset = NULL
```
# $\lambda$

# Arguments

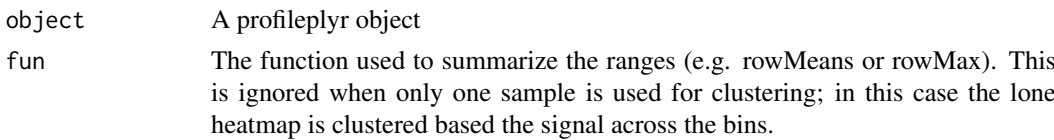

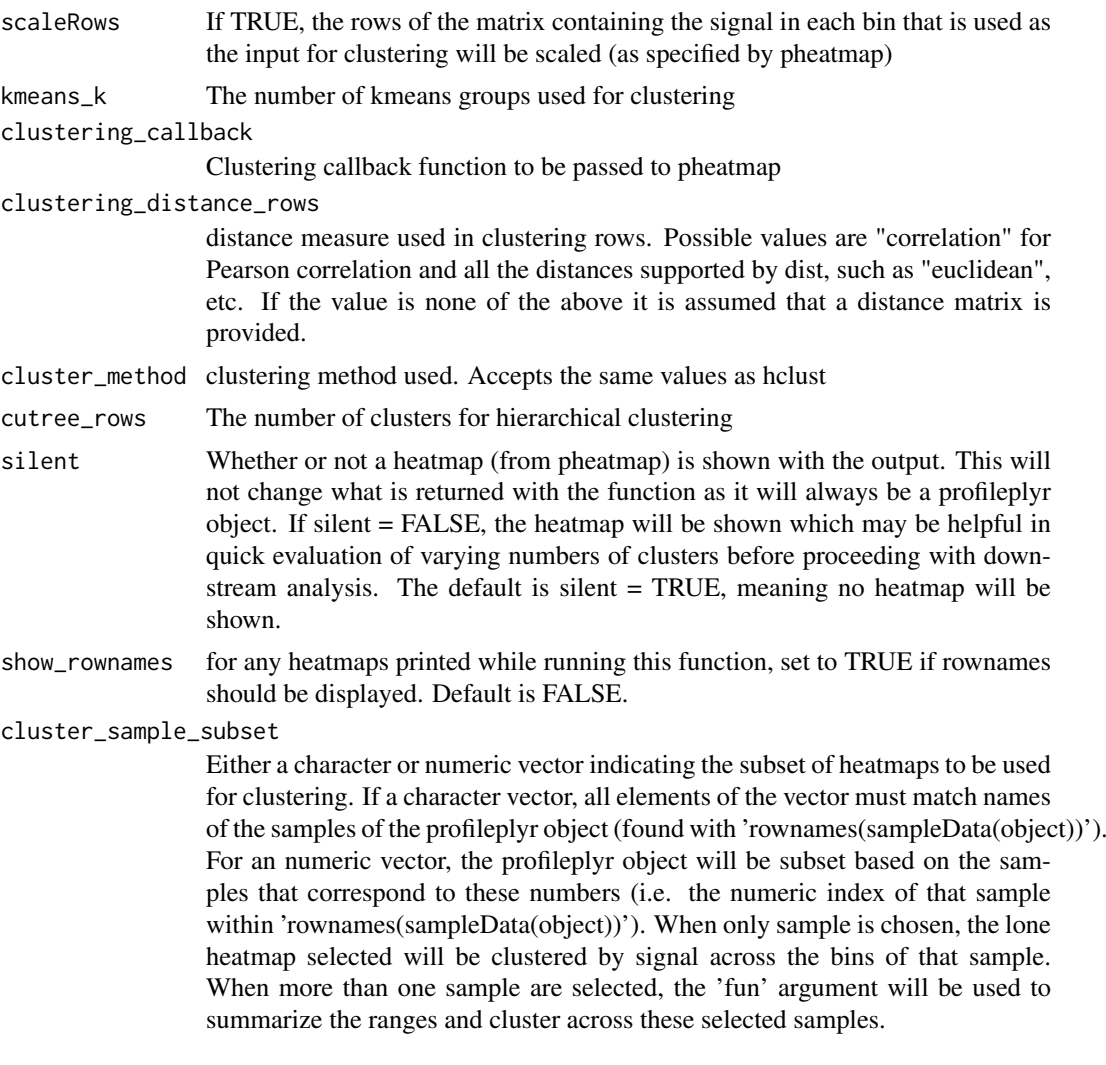

# Details

tbd

# Value

A profileplyr object

#### Methods (by class)

• profileplyr: Cluster Ranges

# Examples

```
example <- system.file("extdata", "example_deepTools_MAT", package = "profileplyr")
object <- import_deepToolsMat(example)
# k-means clustering
clusterRanges(object, fun = rowMeans, kmeans_k = 3)
```
# hierarchical clustering, print heatmap, yet still return profileplyr object

```
clusterRanges(object, fun = rowMeans, cutree_rows = 3, silent = FALSE)
```

```
convertToEnrichedHeatmapMat
```
*export a profileplyr object to a list of matrices that can be used as an input for EnrichedHeatmap*

# Description

export a profileplyr object to a list of matrices that can be used as an input for EnrichedHeatmap

#### Usage

```
convertToEnrichedHeatmapMat(object = "profileplyr", sample_names = "character")
## S4 method for signature 'profileplyr'
convertToEnrichedHeatmapMat(object = "profileplyr", sample_names = NULL)
```
#### Arguments

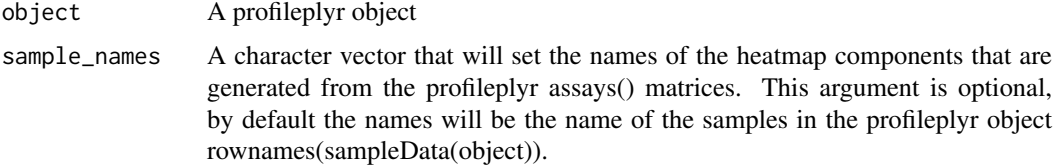

# Details

Takes a profileplyr object and converts all of the matrices in the assays() section of the object to matrices that can be used as an input for EnrichedHeatmap

# Value

A list of normalized matrices that can be used for generating visualizations with EnrichedHeatmap

#### Methods (by class)

• profileplyr: export a profileplyr object to a list of matrices that can be used as an input for EnrichedHeatmap

# Examples

```
example <- system.file("extdata", "example_deepTools_MAT", package = "profileplyr")
object <- import_deepToolsMat(example)
library(EnrichedHeatmap)
```

```
EH_mat <- convertToEnrichedHeatmapMat(object)
EnrichedHeatmap(EH_mat[[1]], name = names(EH_mat[1]), column_title = names(EH_mat[1]))
```
<span id="page-9-0"></span>export\_deepToolsMat *Export and import profileplyr from/to deeptools*

# Description

Export and Import files

# Usage

```
export_deepToolsMat(
  object = "profileplyr",
  con = "character",
  decreasing = "logical",
  overwrite = "logical"
\lambda## S4 method for signature 'profileplyr'
export_deepToolsMat(
  object = "profileplyr",
  con = "character",
  decreasing = FALSE,
  overwrite = FALSE
)
```
import\_deepToolsMat(con)

# Arguments

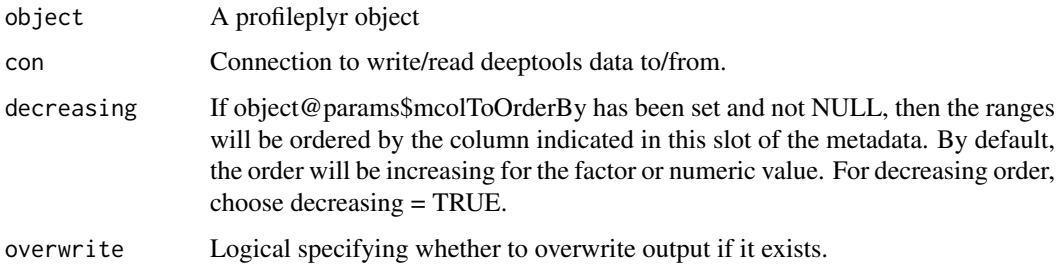

# Details

A profileplyr object

# Value

The path to deepTools matrix file

A profileplyr object

# Methods (by class)

• profileplyr: Export and import profileplyr from/to deeptools

#### <span id="page-10-0"></span>Examples

```
example <- system.file("extdata", "example_deepTools_MAT", package = "profileplyr")
object <- import_deepToolsMat(example)
export_deepToolsMat(object,file.path(tempdir(),"ATAC_Example.MAT"))
```
#### generateEnrichedHeatmap

*generateEnrichedHeatmap*

#### Description

export a profileplyr object directly to an object of the EnrichedHeatmap class

# Usage

```
generateEnrichedHeatmap(
 object,
  include_group_annotation = TRUE,
 extra_annotation_columns = NULL,
  sample_names = NULL,
 return_ht_list = FALSE,
 ylim = "common_max",
  top_name\_height = unit(2, "cm"),
  samples_to_sortby = NULL,
  decreasing = FALSE,
 all_color_scales_equal = TRUE,
 matrices_color = NULL,
 color_by_sample_group = NULL,
 matrices_pos_line = TRUE,
 matrices_pos_line_sp = gap(r(ly = 2),top_anno_axis_font = gpar(fontsize = 8),
 matrices_column_title_gp = gpar(fontsize = 8, fontface = "bold"),
 matrices_axis_name = NULL,
 matrices_axis_name_gp = gpar(fontsize = 8),
  group_anno_color = NULL,
  group_anno_width = 3,
 group\_anno\_row\_title\_gp = gpar(fontsize = 10),
 group_anno_column_names_gp = gpar(fontsize = 10),
 extra_anno_color = vector(mode = "list", length = length(extra_annotation_columns)),
 extra_anno_top_annotation = TRUE,
 extra_anno_width = (rep(6, length(extra_annotation_columns))),
 only_extra_annotation_columns = FALSE,
  gap = 2genes_to_label = NULL,
 gene_label_font_size = 6,
  show_heatmap_legend = NULL,
  legend_params = list(),use_raster = length(object) > 2000,
 raster_device = c("png", "jpeg", "tiff", "CairoPNG", "CairoJPEG", "CairoTIFF"),
 raster_quality = 2,
```

```
raster_device_param = list()
\lambda
```
# Arguments

object A profileplyr object include\_group\_annotation If TRUE (default value) then the Heatmap will be grouped based on the range metadata column specified by 'rowGroupsInUse' extra\_annotation\_columns A character vector of names that match column names of mcols(object). Extra annotation columns will be added to the heatmap based on the values of these indicated range metadata columns. sample\_names A character vector that will set the names of the heatmap components that are generated from the profileplyr assays() matrices. This argument is optional, by default the names will be the name of the samples in the profileplyr object rownames(sampleData(object)). return\_ht\_list Whether the returned object is the heatmap list and not the actual figure. This will be a list of the various components (heatmaps and annotation columns) that can be added to with additional columns in a customized manner. ylim A numeric vector of two numbers that specifies the minimum and maximum of the yaxis of all the heatmaps generated for the matrices. The default is to use the max of the heatmap with the highest signal (ylim = 'common\_max'). If ylim = NULL, different ranges will be inferred for each heatmap. If ylim is a single numeric vector, then that range will be used for all heatmaps. Different ranges can be set for each heatmap by making ylim a list that is the same length as the number of heatmaps/matrices, with each element of the list corresponding to each heatmap. Lastly, ylim can be a character string matching a column name in sampleData(object), and this will make the heatmaps with the same grouping have the same ylims as determined by the common max within groups. top\_anno\_height The height (as a unit object) of the top annotation of all heatmaps representing the matrices samples\_to\_sortby Only relevant if object@params\$mcolToOrderBy is NULL (i.e it hasn't been changed), meaning that the rows are sorted by the mean signal of all heatmaps.

This argument allows sorting by the mean of a subset of samples, and should be either a character or numeric vector. If numeric, then the samples/matrices that have that index in the profileplyr object will be used to order the rows of the heatmap. If a character vector, then the elements must match the name of a sample in the object (rownames(sampleData(object))), and these samples will be used to order the heatmap.

decreasing If object@params\$mcolToOrderBy has been changed and is not NULL, then the ranges will be ordered by the column indicated in this slot of the metadata. By default, the order will be increasing for the factor or numeric value. For decreasing order, choose decreasing = TRUE.

all\_color\_scales\_equal

If TRUE (default value) then the same color scale will be used for each separate heatmap. If FALSE, color scales will be inferred for each heatmap as indicated by the legends.

matrices\_color Either a single character vector, a numeric vector, a function call to colorRamp2 from the circlize package, or a list. For anything but a list, all the heatmaps generated for the matrices of the profileplyr object will be the same and will be colored as specified here. The character and numeric vector inputs must be either two or three elements in length (denoting color progressions - three elements will give a middle color break), and each element must be a character string or number that points to a color. By default, numeric vectors use the colors in palette(), however this can be expanded with other R color lists(e.g. colors()). If this argument is a list then it's length must equal the number of matrices/samples that exist in the input profileplyr object. The components of the list can be either a numeric vector, character vector, or color function (they do not have to all be the same type of specification). Each element in the list will be the color mapping to the corresponding element in the profileplyr object.

#### color\_by\_sample\_group

A character vector that is identical to a column name in sampleData(object), and if set, the heatmaps will be colored based on that column (should be a factor, if not it will be converted to one)

#### matrices\_pos\_line

A logical for whether to draw a vertical line(s) at the position of the target (for both a single point or a window). Default is true.

#### matrices\_pos\_line\_gp

Graphics parameters for the vertical position lines. Should be set with the gpar() function from the grid() package.

#### top\_anno\_axis\_font

The fontsize of the y-axis labels for the top annotation of all heatmaps representing the matrices

#### matrices\_column\_title\_gp

Graphics parameters for the titles on top of each range/matrix. Should be set with the gpar() function from the grid() package.

#### matrices\_axis\_name

Names for axis which is below the heatmap. For profileplyr object made from BamBigwig to chipProfile/leplyr functions, the names will be of length three, with the middle point being the midpoint of each range. If the profileplyr object was made from a deeptools matrix with import\_deepToolsMat(), the names will be length three if matrix was generated with 'computeMatrix reference-point', or length of four if matrix was generated with 'computeMatrix scale-regions' corresponding to upstream, start of targets, end of targets and downstream (or length of two if no upstream/downstream included).

#### matrices\_axis\_name\_gp

Graphics parameters for the text on the x-axis of each matrix heatmap. Should be set with the gpar() function from the grid() package.

#### group\_anno\_color

This will specify colors for the grouping column if the 'include\_group\_annotation' argument is set to TRUE. Since the group column of the range metadata should always be a discrete value, this should be either a numeric vector or character vector with color names. By default, numeric vectors use the colors in palette(), however this can be expanded with other R color lists(e.g. colors()). The length of this vector must equal the number of groups.

#### group\_anno\_width

A numeric value that is used to will set the width of the column bar (in mm using the unit() function from the grid package) for the grouping annotation column.

#### group\_anno\_row\_title\_gp

Graphics parameters for the labels of the groups on the side of the heatmap. Should be set with the gpar() function from the grid() package.

# group\_anno\_column\_names\_gp

Graphics parameters for the label of the grouping annotation column. Should be set with the gpar() function from the grid() package.

#### extra\_anno\_color

This will specify colors for the annotation columns added by the 'extra\_annotation\_columns' argument. This must be a list that is of equal length to the 'extra\_annotation\_columns' argument. Each element of this list will be used to specify the color scheme for the corresponding element of the 'extra\_annotation\_columns' vector. If an element is NULL, the default colors will be used for the column annotation. For a column with discrete variables this will typically be a vector of numbers or a vector of color names. By default, numeric vectors use the colors in palette(), however this can be expanded with other R color lists(e.g. colors()). For columns with continuous variables, this can also be a a vector of numbers or a vector of color names to signify the color progression, or it can be color mapping function using colorRamp2() from the circlize package.

# extra\_anno\_top\_annotation

This is a logical vector that determines whether annotation plots are shown on top of the heatmaps for the extra annotations. This must either be a length of 1, in which case all of the heatmaps will abide by this value. Otherwise this must be a vector of equal length to the 'extra\_annotation\_columns' argument and the elements of this vector will correspond to the equivalent elements in 'extra annotation\_columns'

#### extra\_anno\_width

This will set the width of the individual extra annotation columns on the right side of the figure. This must be a numeric vector with each element setting the width for the corresponding element in the 'extra\_annotation\_columns' argument.

#### only\_extra\_annotation\_columns

If set to TRUE, only the heatmaps representing the extra annotation columns will be shown, and the range based heatmaps from the assay matrices will be excluded.

- gap The size of the gap between heatmaps and annotations. Only relevant if return  $ht$   $list = FALSE$
- genes\_to\_label A character vector of gene symbols that should match character strings in the 'SYMBOL' column that results from either 'annotateRanges' or 'annotateRanges\_great'. Genes that are both in this vector and in the 'SYMBOL' column will be labeled on the heatmap.

gene\_label\_font\_size

The size of the text for the labels for genes specified in 'genes\_to\_label' argument.

#### show\_heatmap\_legend

A logical vector with each position corresponding to each matrix heatmap (not including the 'extra\_annotation\_columns') that determines whether a legend is produced for that heatmap. By default a single legend is made if all heatmaps use the same color scale, or separate legends are made for each matrix heatmap if the scales are different.

legend\_params A list that contains parameters for the legend. See [color\\_mapping\\_legend-ColorMapping-method](#page-0-0) for all available parameters.

<span id="page-14-0"></span>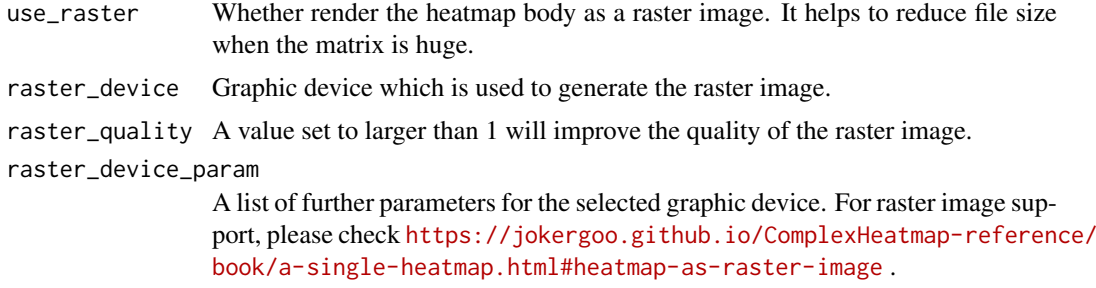

#### Details

Takes a profileplyr object and generates a heatmap that can be annotated by group or by range metadata columns of the profileplyr object

# Value

By default a customized version of a heatmap from EnrichedHeatmap, if return\_ht\_list = TRUE then a heatmap list is returned that can be modified and then entered as an input for the [EnrichedHeatmap](#page-0-0) function

# Examples

```
example <- system.file("extdata", "example_deepTools_MAT", package = "profileplyr")
object <- import_deepToolsMat(example)
```
generateEnrichedHeatmap(object, include\_group\_annotation = FALSE)

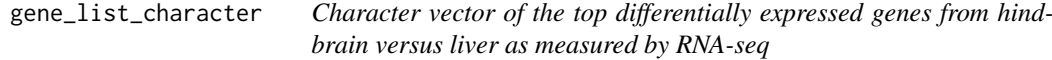

#### Description

This dataset contains a character vector of the top differenetially expressed genes in the hindbrain versus liver as measured by RNA-seq (both genes that go up and those that go down). Data was downloaded from ENCODE.

# Usage

```
data(gene_list_character)
```
# Details

• gene\_list\_character

# Value

A character vector of the top differentially expressed genes in the hindbrain versus liver as measured by RNA-seq/

<span id="page-15-0"></span>

# Description

This dataset contains a dataframe of the top differentially expressed genes in the hindbrain versus liver as measured by RNA-seq (both genes that go up and those that go down). The gene names are the rownames, and the first column is the 'stat' column from DESeq2. Data was downloaded from ENCODE.

# Usage

```
data(gene_list_dataframe)
```
# Details

• gene\_list\_dataframe

# Value

A dataframe of top differentially expressed genes from hindbrain versus liver as measured by RNAseq/

groupBy *group the rows and ranges of the profileplyr object*

#### Description

group the rows and ranges of the profileplyr object

#### Usage

```
groupBy(
  object = "profileplyr",
  group = "ANY",GRanges_names = "character",
  levels = "ANY",
  include_nonoverlapping = "logical",
  separateDuplicated = "logical",
  inherit_groups = "logical"
)
## S4 method for signature 'profileplyr'
groupBy(
  object = "profileplyr",
  group = "ANY",GRanges_names = NULL,
  levels = NULL,
  include_nonoverlapping = FALSE,
```
#### group By  $17$

```
separateDuplicated = TRUE,
  inherit_groups = FALSE
)
```
#### Arguments

object A profileplyr object group How the ranges will be grouped. If this is a character string, then it must match a column name of the range metadata, and this column will be used for grouping of any exported deepTools matrix. If this is a GRanges, or GRangesList, then the ranges will be subset based on overlap with these GRanges. If this is a list, each element should contain ether 1) a character vector of genes, and ranges will be subset based on overlap with these genes, as determined by the annotations made by annotateRanges() or annotateRanges\_great() functions, or 2) a data frame with the gene symbols as the rownames. Any additional columns of this dataframe will be added to the range metadata. GRanges\_names The names of the GRanges that were used for the "GRanges" argument. This will be used to label these groups in the construction of the resulting profileplyr object.

levels This will set the levels of the grouping column set by 'rowGroupsInUse' (if the grouping column is not a factor, it will be converted to one). If levels are not provided, they will remain unchanged if the grouping column was already a factor, or will use default leveling (e.g. alphabetical) if grouping column is not already a factor variable.

include\_nonoverlapping

A logical argument, if FALSE (default) the regions from the original deepTools matrix that do not overlap with the user defined regions will be left out of the returned profileplyr object.

#### separateDuplicated

A logical argument, if TRUE (default) then regions that overlap multiple inputs to 'GRanges' argument will be separated and made into their own group. All possible combinations of region overlaps will be tested, so it is not recommended to have more than 3 groups if this option is TRUE. If FALSE, then regions that overlap each individual 'GRanges' input will be in the output, and if one region overlaps multiple 'GRanges' inputs, then it will be duplicated in the output and will show up in the section for each group.

inherit\_groups A logical whether that groups the exist in the profileplyr object in the 'object' argument should be included in the default grouping scheme for the output object of this function. The default is TRUE. If false, only the GRanges or gene list overlap annotation will be used for heatmap grouping.

# Details

Takes a SE object and groups rows

#### Value

A profileplyr object with a summarized matrix, a matrix, or a long dataframe.

# Methods (by class)

• profileplyr: group the rows and ranges of the profileplyr object

# Examples

# group by gene list or list of data frames with genes as rownames ## not shown here but see vignette for grouping by gene lists

# group by GRanges

```
example <- system.file("extdata", "example_deepTools_MAT", package = "profileplyr")
object <- import_deepToolsMat(example)
data("K27ac_GRlist_hind_liver_top5000") # load pre-made GRanges
K27ac_groupByGR <- groupBy(object, group = K27ac_GRlist_hind_liver_top5000)
```
# switch rowGroupsInUse

```
switchGroup <- groupBy(K27ac_groupByGR, group = "GR_overlap_names")
params(switchGroup)$rowGroupsInUse
```
inherit\_group\_function

*Redundant code for inheriting grouping wrapped into subsetbyRangeOverlap() or subsetbyGeneListOverlap() functions*

## Description

Redundant code for inheriting grouping wrapped into subsetbyRangeOverlap() or subsetbyGeneListOverlap() functions

# Usage

inherit\_group\_function(object, rowGroupsInUse\_input, type, separateDuplicated)

#### Arguments

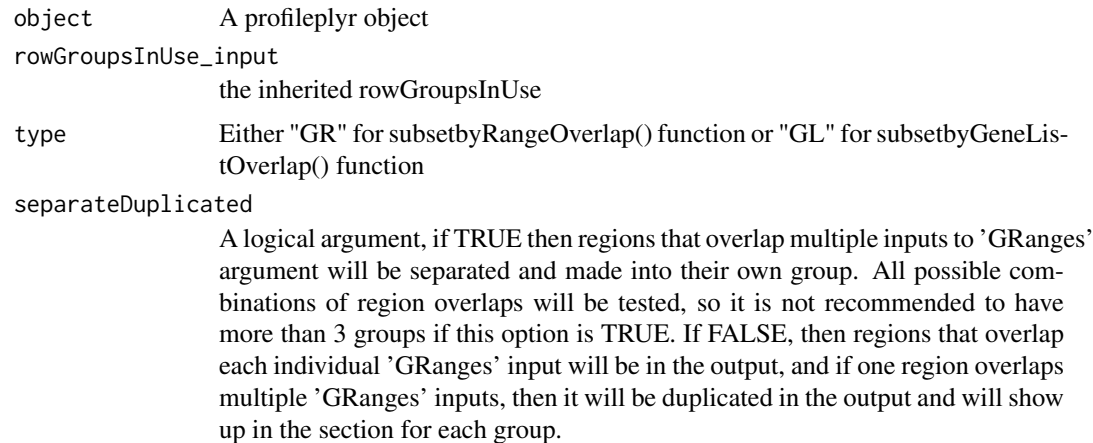

#### Details

tbd

<span id="page-17-0"></span>

# <span id="page-18-0"></span>Value

A profileplyr object

```
K27ac_GRlist_hind_liver_top5000
```
*GRangesList of the top 5000 H3K27ac peaks from hindbrain and liver downloaded from ENCODE*

# Description

This dataset contains a GRangesList of the H3K27ac peaks in either the hindbrain or the liver with the highest signal. Data was downloaded from ENCODE.

#### Usage

data(K27ac\_GRlist\_hind\_liver\_top5000)

#### Details

• K27ac\_GRlist\_hind\_liver\_top5000

# Value

A GRangesList of the top 5000 H3K27ac peaks from hindbrain and liver downloaded from EN-CODE/

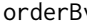

y choose the column by which to order the ranges by within each group

# Description

choose the column by which to order the ranges by within each group

#### Usage

```
orderBy(object = "profileplyr", column = "ANY")
```
## S4 method for signature 'profileplyr' orderBy(object = "profileplyr", column = "ANY")

#### Arguments

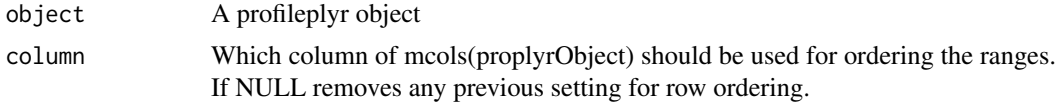

# Details

Takes a profileplyr object and orders the rows based on a user defined metadata column of rowRanges

<span id="page-19-0"></span>20 params and the contract of the contract of the contract of the contract of the contract of the contract of the contract of the contract of the contract of the contract of the contract of the contract of the contract of

# Value

A profileplyr object

# Methods (by class)

• profileplyr: choose the column by which to order the ranges by within each group

# Examples

```
example <- system.file("extdata", "example_deepTools_MAT", package = "profileplyr")
object <- import_deepToolsMat(example)
library(SummarizedExperiment)
```

```
cluster <- clusterRanges(object, fun = rowMeans, cutree_rows = 3)
cluster_order <- orderBy(cluster, column = "hierarchical_order")
params(cluster_order)$mcolToOrderBy
```
params *Retrieve and set parameters in profileplyr object*

# Description

Retrieve and set parameters in profileplyr object

# Usage

```
params(object)
```
# Arguments

object A profileplyr object

# Value

A list containing parameters for profileplyr object.

# Examples

```
example <- system.file("extdata", "example_deepTools_MAT", package = "profileplyr")
object <- import_deepToolsMat(example)
params(object)
```
<span id="page-20-0"></span>profileplyr-class *Join, subset and manipulate ChIPprofile objects*

# Description

Join, subset and manipulate ChIPprofile objects

# Usage

```
## S4 method for signature 'profileplyr'
c(x, \ldots)## S4 method for signature 'profileplyr,ANY,ANY,ANY'
x[i, j, k, \ldots, drop = FALSE]
```
# Arguments

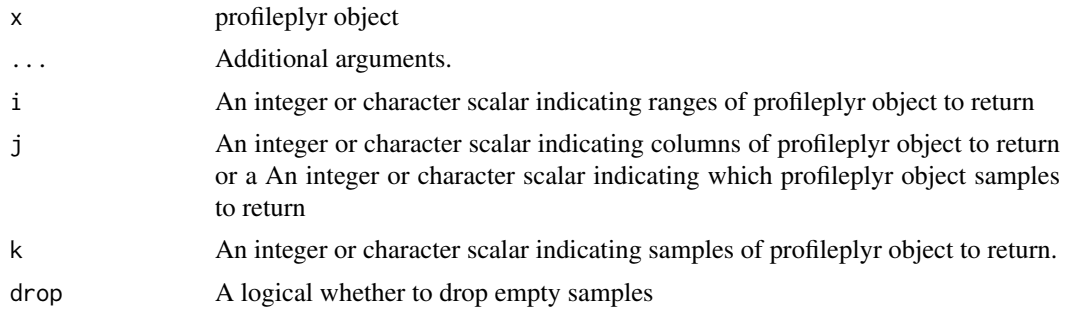

# Value

A profileplyr object

sampleData *Retrieve and set sample data in profileplyr object*

# Description

Retrieve and set sample data in profileplyr object

# Usage

```
sampleData(object = "profileplyr")
## S4 method for signature 'profileplyr'
sampleData(object = "profileplyr")
sampleData(object) <- value
## S4 replacement method for signature 'profileplyr, DataFrame'
sampleData(object) <- value
```
# <span id="page-21-0"></span>Arguments

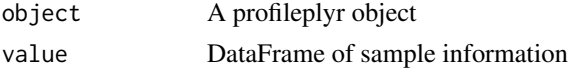

# Value

A DataFrame containing sample data

A DataFrame containing sample data to replace current sample data

#### Examples

```
example <- system.file("extdata", "example_deepTools_MAT", package = "profileplyr")
object <- import_deepToolsMat(example)
sampleData(object)
sampleData(object)$scale <- c(1,10,1)
```
subsetbyGeneListOverlap

*Subset ranges based on overlap with lists of Gene sets*

#### Description

The ranges from the deepTools matrix will be subset based on whether they overlap with user defined gene sets

#### Usage

```
subsetbyGeneListOverlap(
 object,
  group,
  include_nonoverlapping = FALSE,
  separateDuplicated = TRUE,
  inherit_groups = FALSE
)
```
# Arguments

object A profileplyr object group How the ranges will be grouped. If this is a character string, then it must match a column name of the range metadata, and this column will be used for grouping of any exported deepTools matrix. If this is a GRanges, or GRangesList, then the ranges will be subset based on overlap with these GRanges. If this is a list, each element should contain ether 1) a character vector of genes, and ranges will be subset based on overlap with these genes, as determined by the annotations made by annotateRanges() or annotateRanges\_great() functions, or 2) a data frame with the gene symbols as the rownames. Any additional columns of this dataframe will be added to the range metadata. include\_nonoverlapping A logical argument, if FALSE the regions from the original deepTools matrix

that do not overlap with the user defined regions will be left out of the returned profileplyr object.

#### <span id="page-22-0"></span>separateDuplicated

A logical argument, if TRUE (default) then regions that overlap multiple inputs to 'GRanges' argument will be separated and made into their own group. All possible combinations of region overlaps will be tested, so it is not recommended to have more than 3 groups if this option is TRUE. If FALSE, then regions that overlap each individual 'GRanges' input will be in the output, and if one region overlaps multiple 'GRanges' inputs, then it will be duplicated in the output and will show up in the section for each group.

inherit\_groups A logical whether that groups the exist in the profileplyr object in the 'object' argument should be included in the default grouping scheme for the output object of this function. The default is TRUE. If false, only the gene list overlap annotation will be used for heatmap grouping.

#### Details

tbd

# Value

A profileplyr object

#### Examples

# see the groupby function within profileplyr for examples

subsetbyRangeOverlap *Subset ranges based on overlap with a GRanges object*

# Description

The ranges from the deepTools matrix will be subset based on whether they overlap with user defined ranges

#### Usage

```
subsetbyRangeOverlap(
 object,
 group,
 GRanges_names = NULL,
  include_nonoverlapping = FALSE,
  separateDuplicated = TRUE,
  inherit_groups = FALSE
)
```
# Arguments

object A profileplyr object

<span id="page-23-0"></span>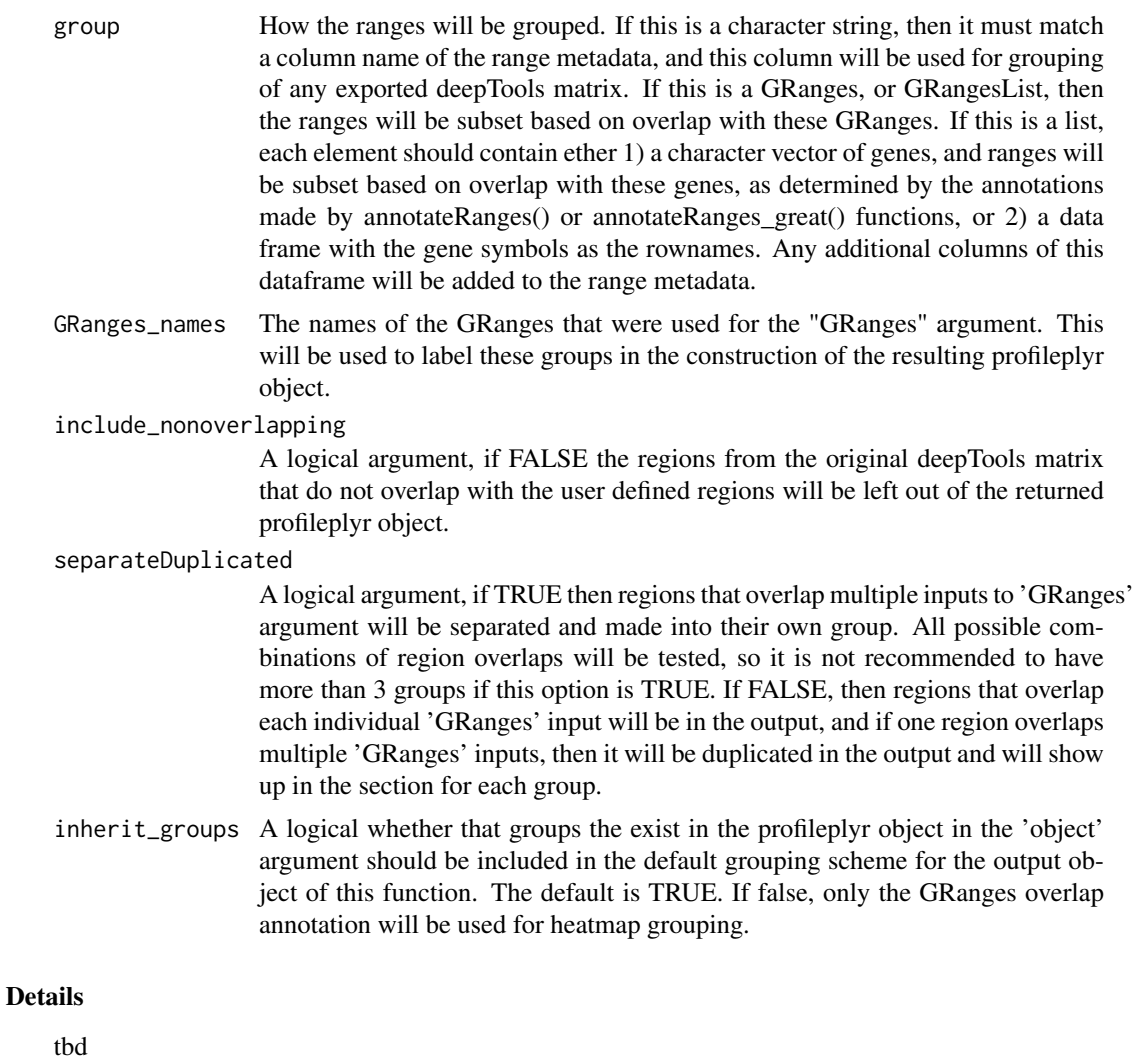

# Value

A profileplyr object

# Examples

# see the groupby function within profileplyr for examples

subset\_GR\_GL\_common\_top

*Redundant code wrapped into subsetbyRangeOverlap() or subsetby-GeneListOverlap() functions*

# Description

Redundant code wrapped into subsetbyRangeOverlap() or subsetbyGeneListOverlap() functions

#### <span id="page-24-0"></span>summarize 25

# Usage

subset\_GR\_GL\_common\_top(object, overlap, input\_names, type, separateDuplicated)

# Arguments

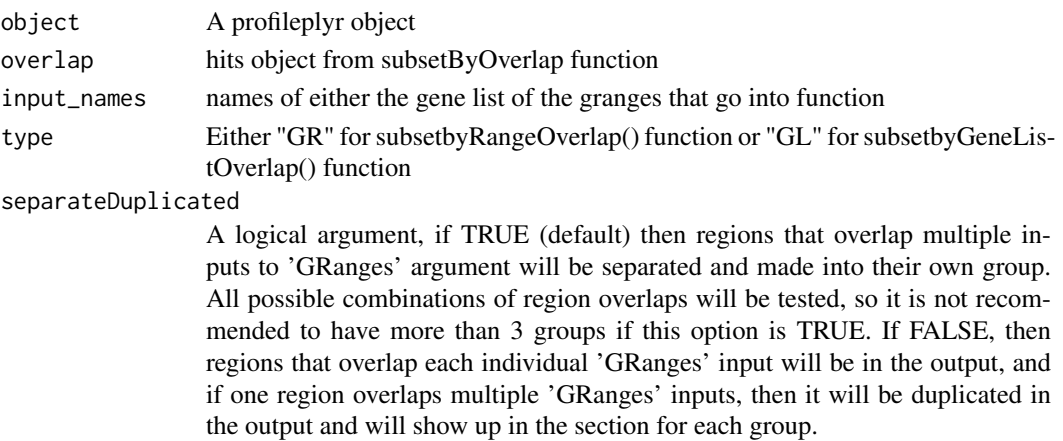

# Details

tbd

# Value

A list of profileplyr objects

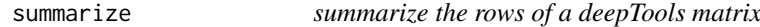

# Description

summarize the rows of a deepTools matrix

#### Usage

```
summarize(
 object = "profileplyr",
 fun = "function",
 output = "character",
 keep_all_mcols = "logical",
 sampleData_columns_for_longPlot = "character"
)
## S4 method for signature 'profileplyr'
summarize(
 object = "profileplyr",
 fun = "function",
 output = "character",
 keep_all_mcols = FALSE,
  sampleData_columns_for_longPlot = NULL
)
```
#### Arguments

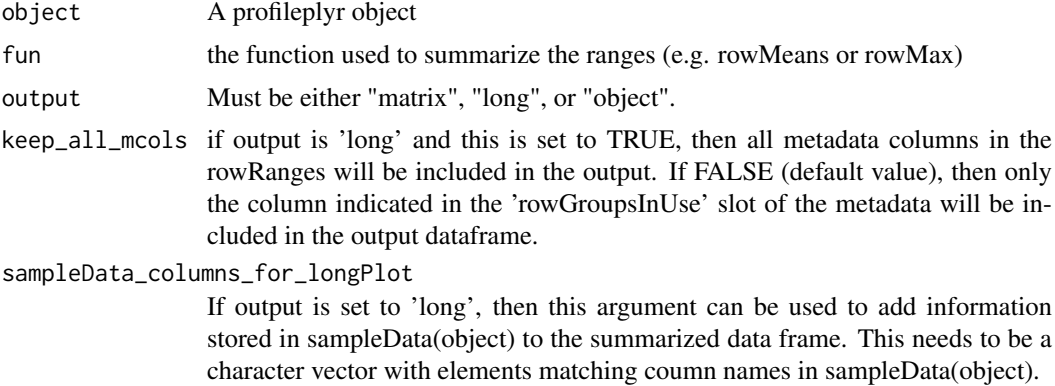

#### Details

Takes a SE object and outputs a summarized experiment object with a matrix containing ranges as rows and each sample having one column with summary statistic

#### Value

If output="matrix" returns a matrix, if output="long" returns a data.frame in long format, if output="long" returns a SummarizedExperiment object

#### Methods (by class)

• profileplyr: summarize the rows of a deepTools matrix

# Examples

```
example <- system.file("extdata", "example_deepTools_MAT", package = "profileplyr")
object <- import_deepToolsMat(example)
# output matrix (can be used to make a heatmap)
object_sumMat <- summarize(object, fun = rowMeans, output = "matrix")
# output long dataframe for ggplot
object_long <- summarize(object, fun = rowMeans, output = "long")
object_long[1:3, ]
library(ggplot2)
ggplot(object_long, aes(x = Sample, y = log(Signal))) + geom_boxplot()# output profileplyr object containing summarized matrix
summarize(object, fun = rowMeans, output = "object")
```
# <span id="page-26-0"></span>Index

∗ datasets gene\_list\_character, [15](#page-14-0) gene\_list\_dataframe, [16](#page-15-0) K27ac\_GRlist\_hind\_liver\_top5000, [19](#page-18-0) [,profileplyr,ANY,ANY,ANY-method *(*profileplyr-class*)*, [21](#page-20-0) annotatePeak, *[3](#page-2-0)* annotateRanges, [2](#page-1-0) annotateRanges,profileplyr-method *(*annotateRanges*)*, [2](#page-1-0)

annotateRanges\_great, [4](#page-3-0) annotateRanges\_great,profileplyr-method *(*annotateRanges\_great*)*, [4](#page-3-0) as\_profileplyr, [5](#page-4-0)

BamBigwig\_to\_chipProfile, [5](#page-4-0) BiocParallelParam, *[6](#page-5-0)*

```
c,profileplyr-method
        (profileplyr-class), 21
clusterRanges, 7
clusterRanges,profileplyr-method
        (clusterRanges), 7
convertToEnrichedHeatmapMat, 9
convertToEnrichedHeatmapMat,profileplyr-method
        (convertToEnrichedHeatmapMat),
        9
```
EnrichedHeatmap, *[15](#page-14-0)* export\_deepToolsMat, [10](#page-9-0) export\_deepToolsMat,profileplyr-method *(*export\_deepToolsMat*)*, [10](#page-9-0)

```
gene_list_character, 15
gene_list_dataframe, 16
generateEnrichedHeatmap, 11
groupBy, 16
groupBy,profileplyr-method (groupBy), 16
```
import\_deepToolsMat *(*export\_deepToolsMat*)*, [10](#page-9-0) inherit\_group\_function, [18](#page-17-0)

K27ac\_GRlist\_hind\_liver\_top5000, [19](#page-18-0)

orderBy, [19](#page-18-0) orderBy,profileplyr-method *(*orderBy*)*, [19](#page-18-0)

params, [20](#page-19-0) profileplyr-class, [21](#page-20-0)

sampleData, [21](#page-20-0) sampleData,profileplyr-method *(*sampleData*)*, [21](#page-20-0) sampleData<- *(*sampleData*)*, [21](#page-20-0) sampleData<-,profileplyr,DataFrame-method *(*sampleData*)*, [21](#page-20-0) submitGreatJob, *[4](#page-3-0)* subset\_GR\_GL\_common\_top, [24](#page-23-0) subsetbyGeneListOverlap, [22](#page-21-0) subsetbyRangeOverlap, [23](#page-22-0) summarize, [25](#page-24-0) summarize,profileplyr-method *(*summarize*)*, [25](#page-24-0)